# Report on the Development of the Format for a Texas Residential Registry

Don R. Gilman, P.E.;

Jeff Haberl, Ph.D., P.E.; Charles Culp, Ph.D., P.E., Zi Liu, Ph.D.,

Bahman Yazdani, P.E.; Cynthia Montgomery, David Claridge, Ph.D., P.E.

Stephen O'Neal, Manasa Kayati

December 2008

Revised April 2010

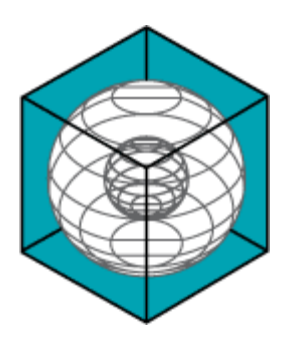

# **ENERGY SYSTEMS LABORATORY**

Texas Engineering Experiment Station Texas A&M University System

#### Disclaimer

This report is provided by the Texas Engineering Experiment Station (TEES) as required under Section 388.003 (e) of the Texas Health and Safety Code House and is distributed for purposes of public information. The information provided in this report is intended to be the best available information at the time of publication. TEES makes no claim or warranty, express or implied that the report or data herein is necessarily error-free. Reference herein to any specific commercial product, process, or service by trade name, trademark, manufacturer, or otherwise, does not constitute or imply its endorsement, recommendation, or favoring by the Energy Systems Laboratory or any of its employees. The views and opinions of authors expressed herein do not necessarily state or reflect those of the Texas Engineering Experiment Station or the Energy Systems Laboratory.

# <span id="page-3-0"></span>**1 EXECUTIVE SUMMARY**

The 80th Texas Legislature passed H.B. 3693 which updated Texas Code House § 388.008 Development Of Home Energy Ratings and tasked the Energy Systems Laboratory to create a standardized report format for a Texas home registry. The Laboratory has complied with this directive by developing the format described in this document. This format currently serves as the database foundation for the Laboratory's IC3 and TCV software, and will be expanded in the future to accommodate planned projects.

# **Contents**

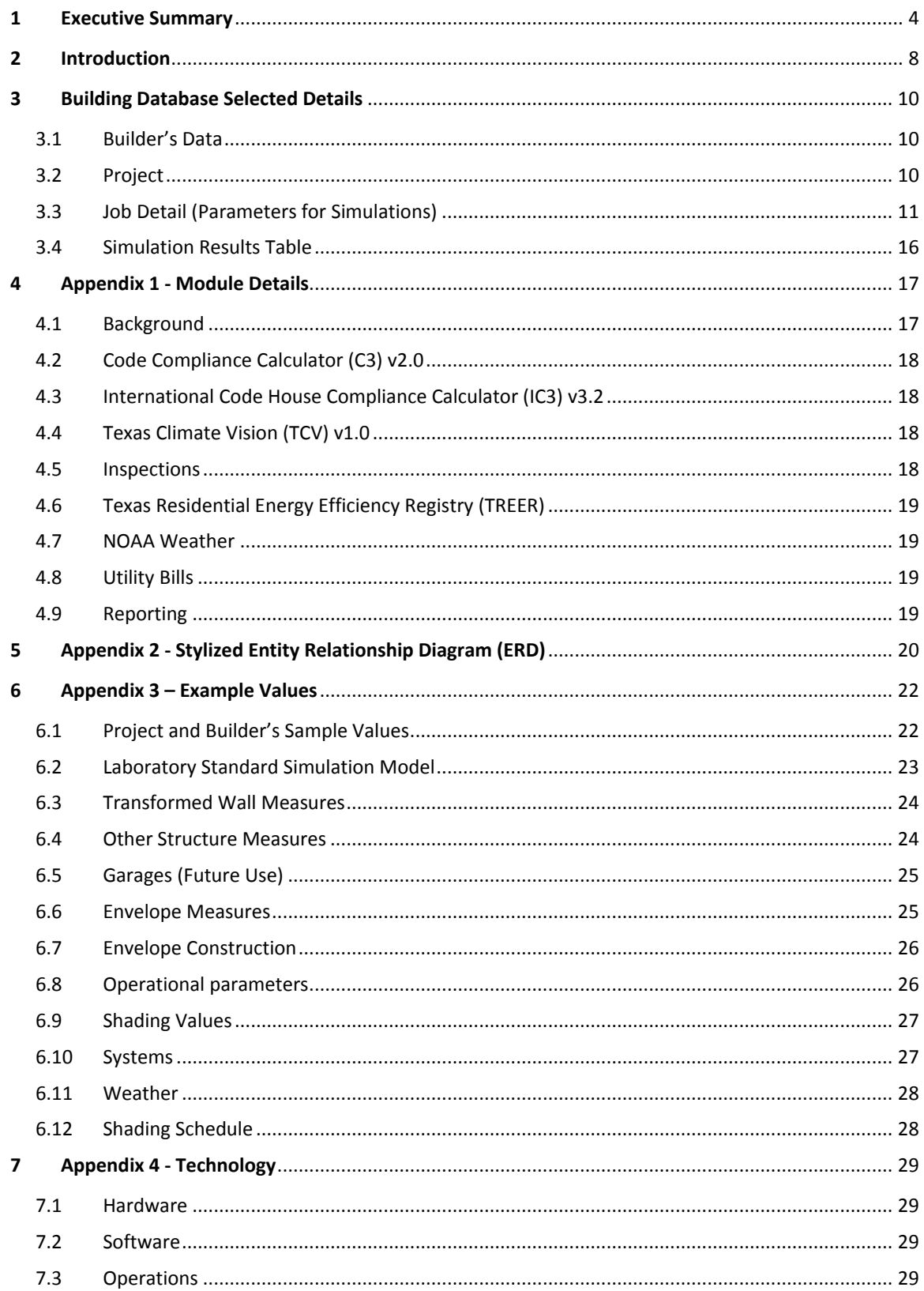

# **Table of Figures**

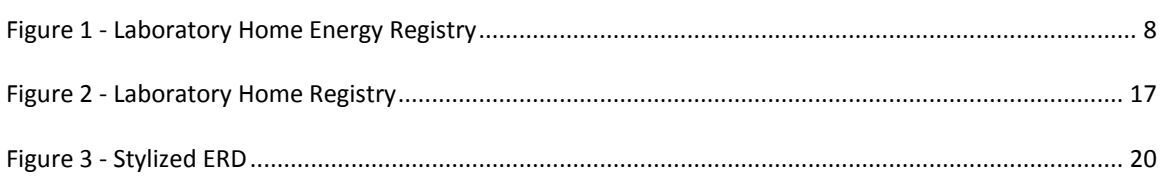

# **Table of Tables**

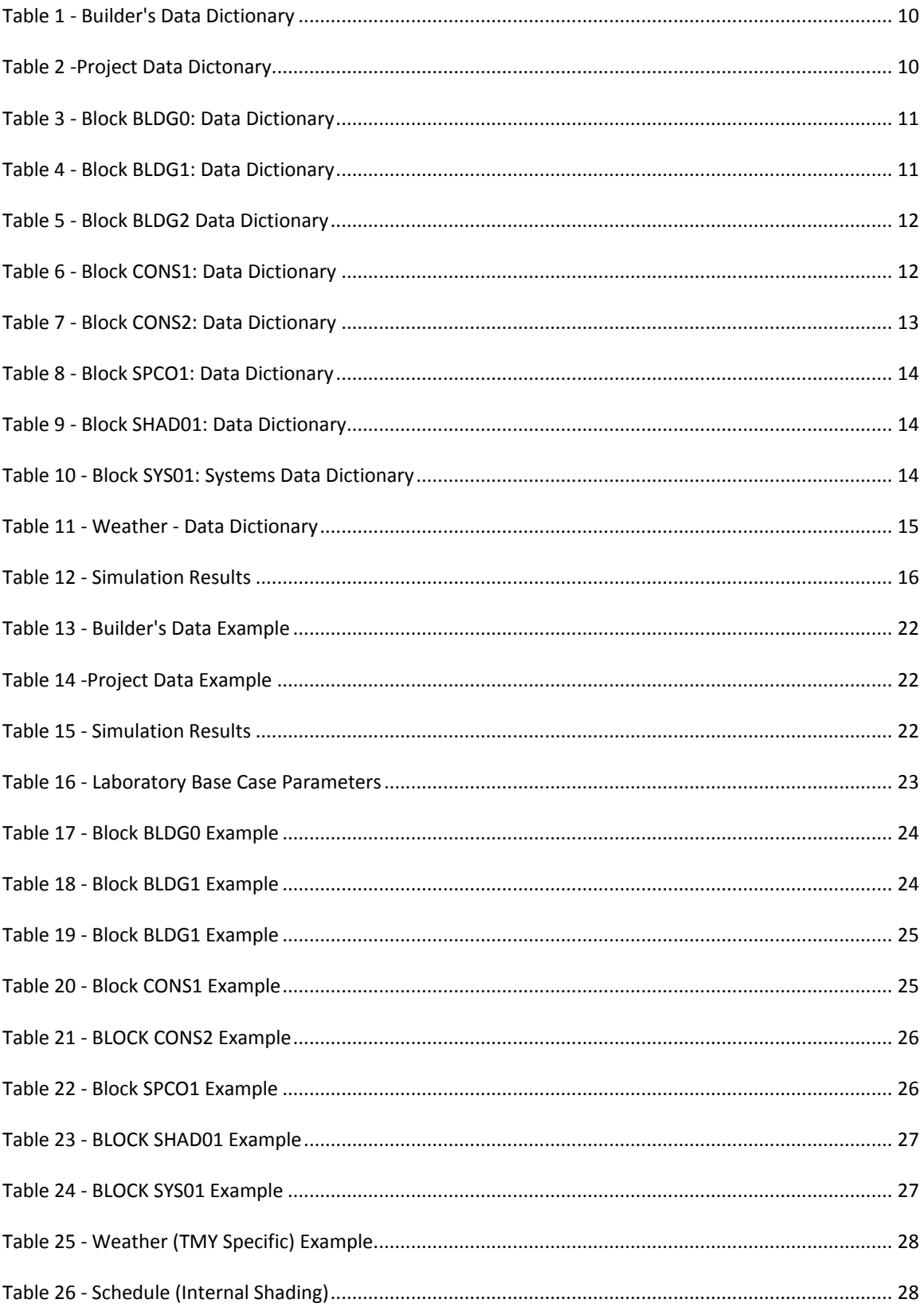

# <span id="page-7-0"></span>**2 INTRODUCTION**

The Energy Systems Laboratory (the Laboratory) has created a standardized format to support a Texas Home Energy Registry, as requested by the 80<sup>th</sup> Texas Legislature in H.B. 3693, and made a part of the Texas Code House §388.008 Development Of Home Energy Ratings. This report provides a description of the report format, provides an overview of how this format is currently being used for the Laboratory's IC3 and TCV programs, and outlines how the format will be expanded to accommodate future programs.

Currently, the registry consists of a central data repository that is fed by the existing IC3 and TCV webbased Code Compliance Calculators. The data stored in the registry began in July 2007 when the first version of IC3 was released.

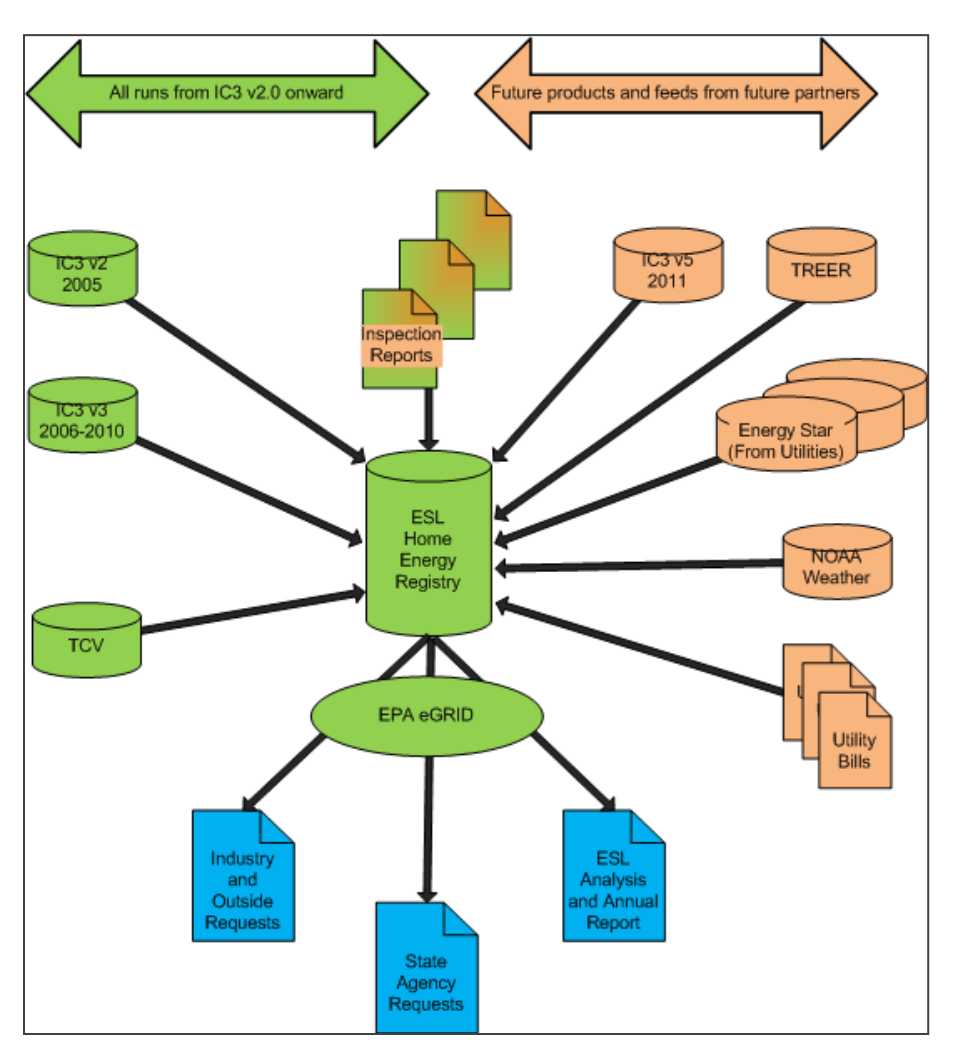

**FIGURE 1 - LABORATORY HOME ENERGY REGISTRY** 

<span id="page-7-1"></span>Existing modules are shown in Green, on the left side of the illustration. In the future, the system will be expanded to include IC3 Inspections, weather data, existing home ratings, existing home upgrades, and historical utility bills.

The **IC3 v2 Module** was the first code compliance calculator developed by the Laboratory. This version was in operation from the summer of 2007 through the summer of 2008. It featured simplified input of about 14 fields and handled homes with rectangular floorplans.

The **IC3 v3 Module** is currently in production. It captures more specific home data that drives a more accurate simulation, including non-rectangular floor plans, and other features. This module is accessible a[t http://ic3.tamu.edu.](http://ic3.tamu.edu/)

The **TCV Module** reflects the US Department of Energy/Austin Energy/State Energy Conservation Office/Energy Systems Laboratory, web-based code compliance tool built specifically for Austin from the IC3 technology. This module was delivered to Austin in December of 2008.

The **Inspection Module** was developed for TCV and will be added to IC3 in the future. It provides a secure web page for an independent  $3^{rd}$  party inspector to input the measured values of the as-built home. It is used after an inspection has been completed. Then, a final simulation is run and a Certificate is printed.

The future **IC3 v5 Module** is the next generation code compliance calculator. It features the capability to model multi-family buildings and continues to enhance the data entry by allowing for a graphical input. This version will have increased flexibility in accomodating differences in jurisdictions codes.

The future **Energy Star Module** will provide a batch loading capability for houses registered as Energy Star homes. This capability would support a minimum listing of homes, inspection dates, and utility provider and could support design and inspection data.

The future **TREER Module** represents a state wide effort, requested by the Comptroller of Public Accounts, to provide a tool for existing homeowners to assess their current home's energy rating and identify cost effective upgrades. The database storage for this system will also be designed so that it feeds into the existing Registry.

The future **NOAA Weather Module** allows additional, measured, weather data to be loaded into the Registry where it will serve two purposes:

- 1. Weather normalizing the Utility Bills (see below)
- 2. Weather normalizing the simulation runs used by IC3/TCV or TREER for purposes of NOx, SOx and CO2 emissions

The future **Utility Bills Module** will allow for a weather-normalized analysis of a building's monthly utility bills.

Reporting is handled by SQL queries into desktop databases or spreadsheets. If a certain report is requested on a repeated basis, then server-based reports can be created and run according to a schedule.

Finally, the US EPA's **eGRID Module** is used to calculate emissions reductions resulting from energy savings as part of the Reporting module, which is reported to the user and retained for later use in the Laboratory's Annual Report to the Texas Commission on Environmental Quality (TCEQ).

Overall quality is addressed by following the same procedures used by the Laboratory for the eCalc project in 2004 for the US EPA<sup>1</sup>. The approach is detailed in the Quality Assurance Project Plan (QAPP)<sup>2</sup>. The Laboratory updated the QAPP in 2006 and will update it again in 2009.

The IC3 version was accredited by RESNET in early 2010. At this time IC3 is only one of three energy code compliance systems so accredited. This assures builders and code officials that the values simulated are realistic and credible.

# <span id="page-9-0"></span>**3 BUILDING DATABASE SELECTED DETAILS**

The following tables<sup>3</sup> give an overview of the tables that comprise the registry. These tables provide the "domain" information of interest about the buildings, builders, and inspectors. The Project details (i.e., Job) information is presented in this format for clarity.

## <span id="page-9-1"></span>**3.1 BUILDER'S DATA**

These data are entered by the Builder upon registering.

#### <span id="page-9-3"></span>**TABLE 1 - BUILDER'S DATA DICTIONARY**

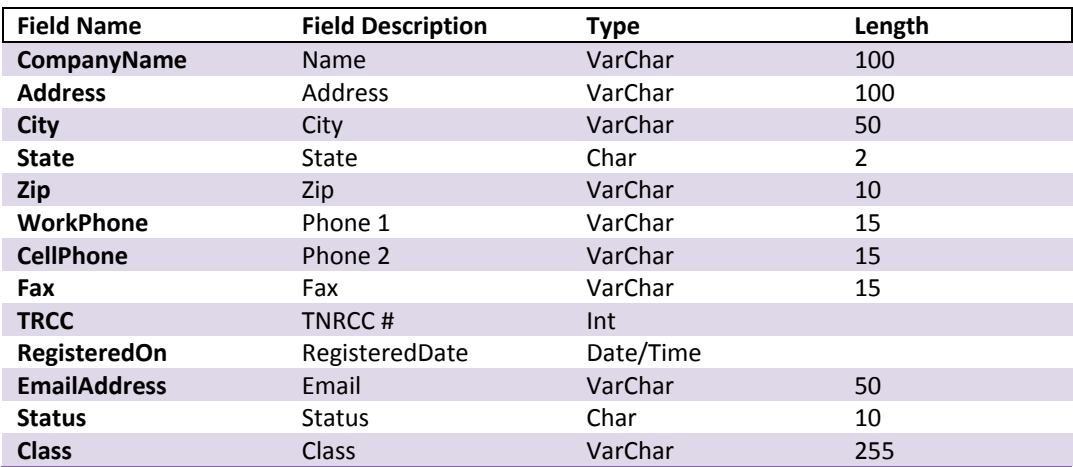

### <span id="page-9-2"></span>**3.2 PROJECT**

These data are entered by the builder upon the creation of each project.

#### <span id="page-9-4"></span>**TABLE 2 -PROJECT DATA DICTONARY**

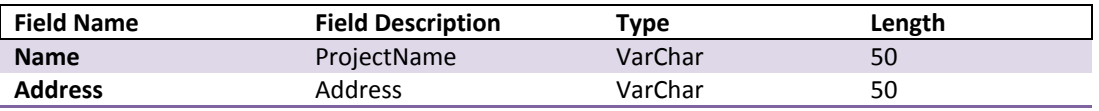

<sup>1</sup> [Texas Emissions and Energy Calculator \(eCALC\): Documentation of Analysis Methods, Report to the TCEQ,](http://txspace.tamu.edu/handle/1969.1/2079) Haberl, J. S.; Gilman, D.; Culp, C. (Energy Systems Laboratory (http://esl.tamu.edu), Texas A&M University, 2004)

<sup>2</sup> Quality Assurance Project Plan, filed by LABORATORY, and TCEQ, 2004

*3* Tabular Examples do not show Primary Keys or the Foreign Keys that link to other tables, nor index information.

 $\overline{a}$ 

Report on the Development of the Format for a Texas Residential Registry p. 11

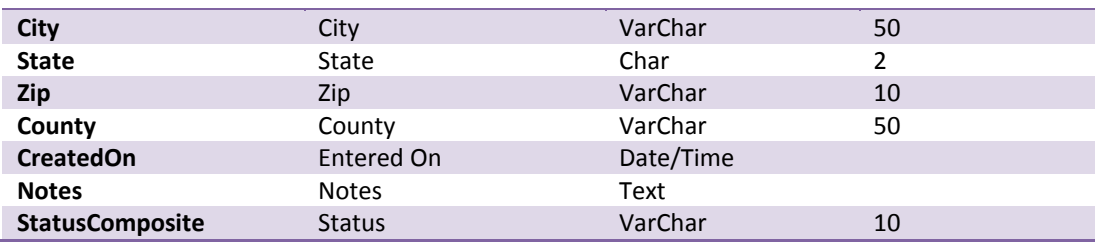

## <span id="page-10-0"></span>**3.3 JOB DETAIL (PARAMETERS FOR SIMULATIONS)**

These data are a mix of User<sup>4</sup> entered, calculated, measured and IECC Code Compliant House values.

### *3.3.1 TRANSFORMED WALL MEASURES*

In the current configuration of IC3 and TCV, the user enters the area and perimeter of the house which are then processed together with the window geometry and IECC Code Compliant House requirements to generate the building dimensions shown below in [Table 3 - Block BLDG0: Data Dictionary.](#page-10-1) Item 9 is an internal "debug switch."

#### <span id="page-10-1"></span>TABLE 3 - BLOCK BLDG0: DATA DICTIONARY

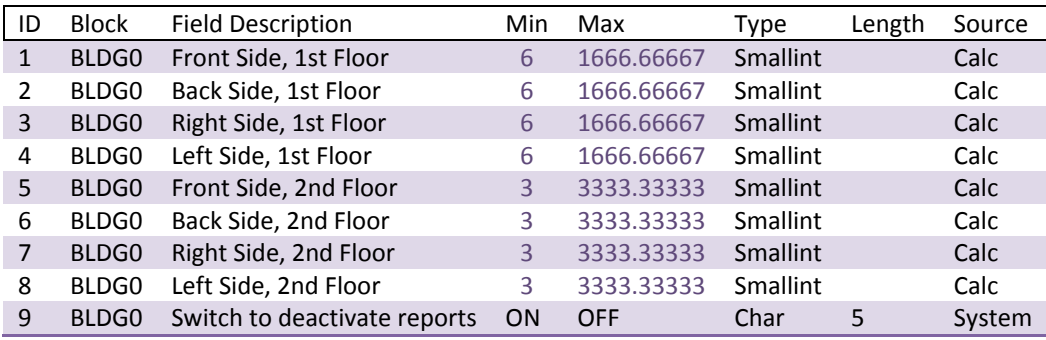

### *3.3.2 BLOCK BDG1: OTHER STRUCTURE MEASURES*

Table 4 describes other details of the house using a combination of baseline values, User inputs and derived values. All Fixed values are traceable back to the 2001 IECC Code Compliant House, ASHRAE, or other peer-reviewed sources.

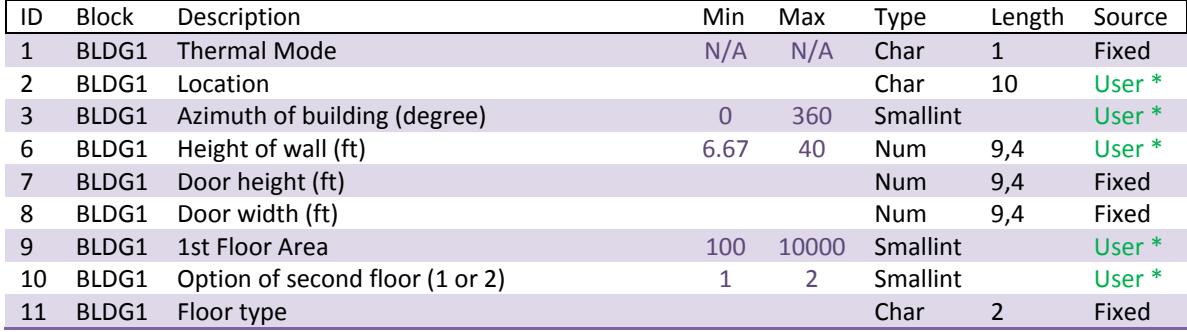

<span id="page-10-2"></span>TABLE 4 - BLOCK BLDG1: DATA DICTIONARY

 $\overline{a}$ 

<sup>&</sup>lt;sup>4</sup> Builder for IC3 and TCV, Inspector for the Inspector Module and any authorized User for TREER.

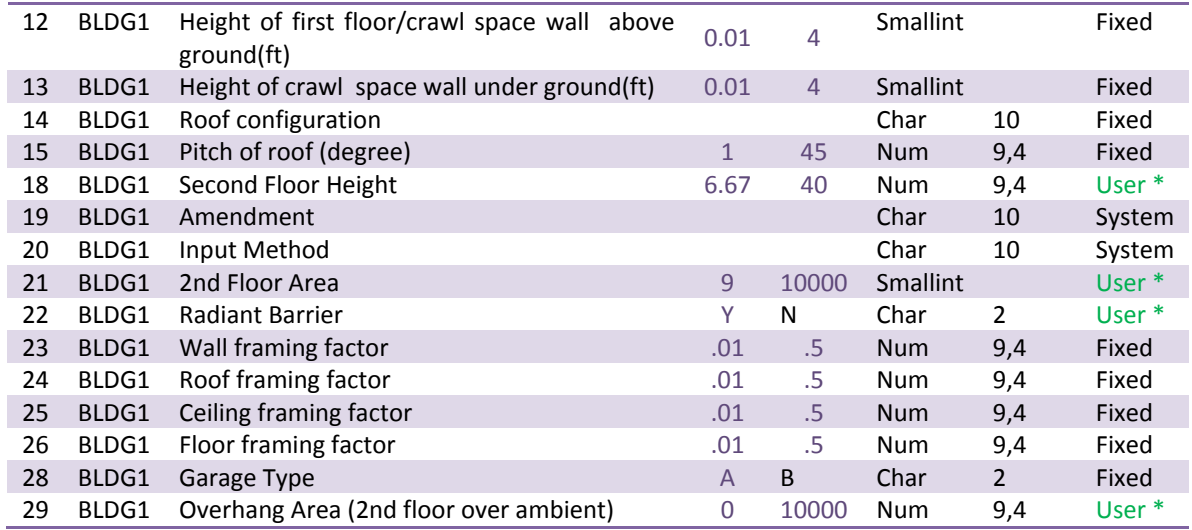

#### *3.3.3 BLOCK: BLDG2: GARAGES (RESERVED FOR FUTURE USE)*

This table describes the garage feature of the house and will be available for future use.

#### <span id="page-11-0"></span>**TABLE 5 - BLOCK BLDG2 DATA DICTIONARY**

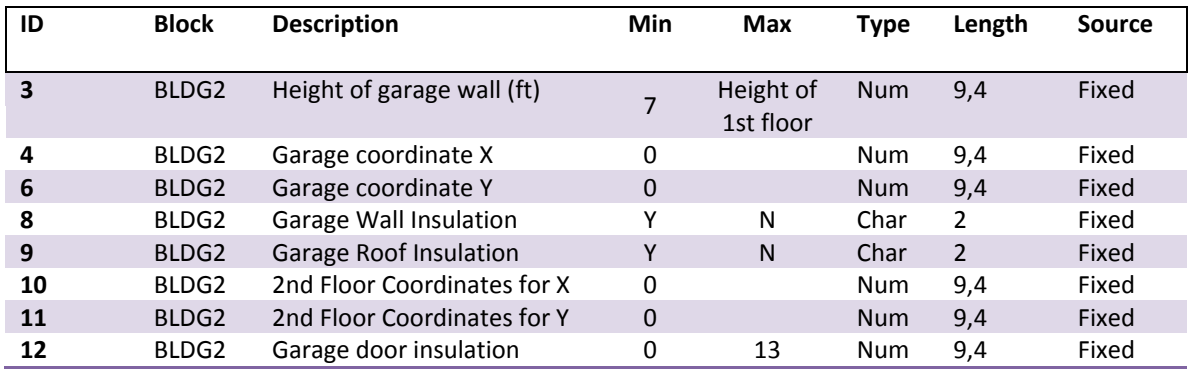

### *3.3.4 BLOCK CONS1: ENVELOPE MEASURES*

The Envelope Measures block continues the BLDG0 block, with a focus on the details of walls and windows. Provisions are made here (and elsewhere) to accommodate future building types and construction details that go beyond the IC3 or TCV tools.

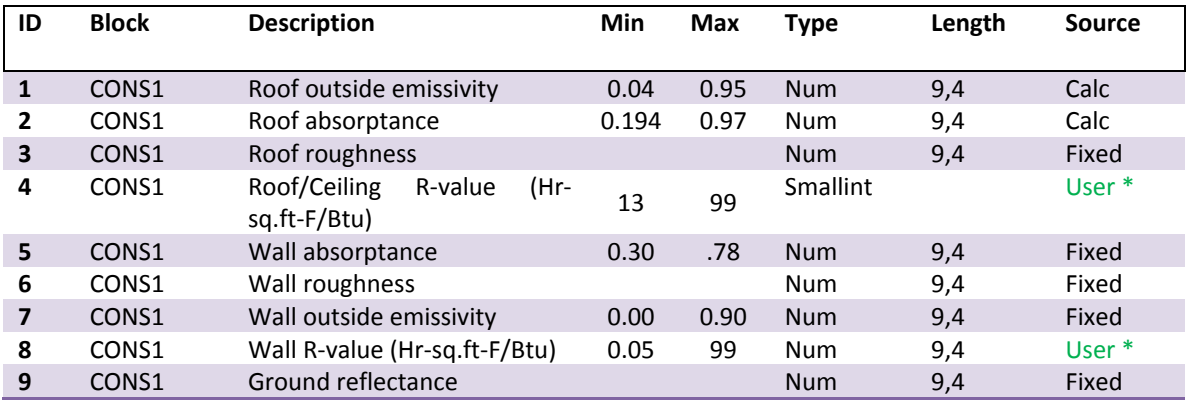

#### <span id="page-11-1"></span>**TABLE 6 - BLOCK CONS1: DATA DICTIONARY**

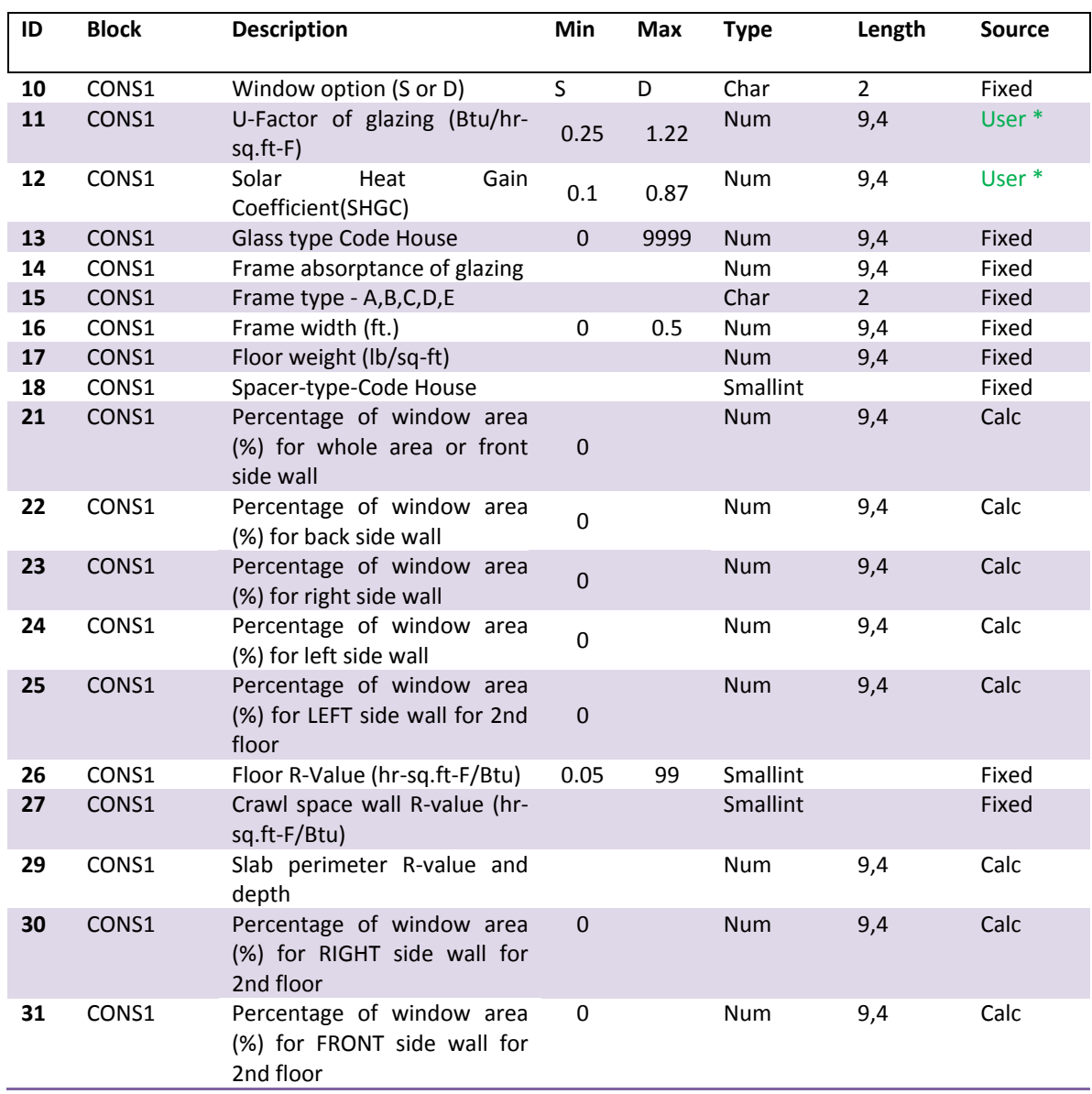

### *3.3.5 BLOCK CONS2: ENVELOPE CONSTRUCTION*

The CONS2 block focuses on how the walls and roof are constructed. This block can be expanded to include new areas and new construction materials.

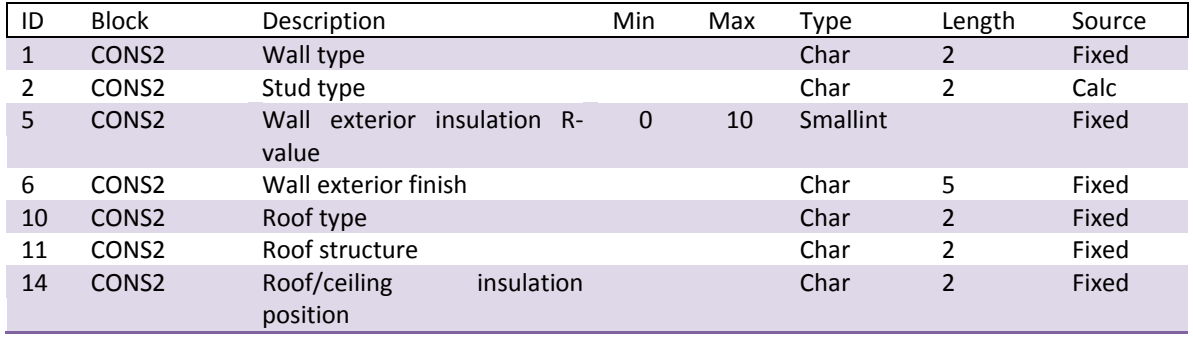

### <span id="page-12-0"></span>TABLE 7 - BLOCK CONS2: DATA DICTIONARY

Report on the Development of the Format for a Texas Residential Registry p. 14

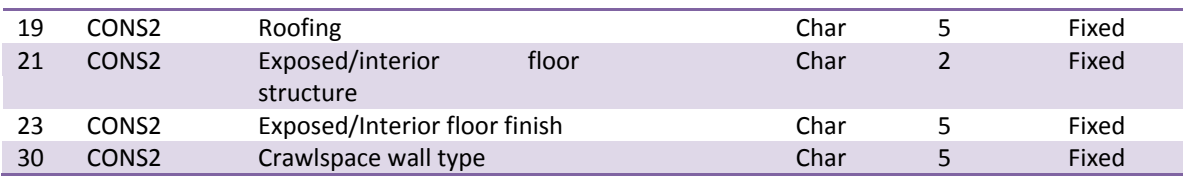

### *3.3.6 BLOCK SPC01: OPERATIONAL PARAMETERS*

The SPC01 block deals more with operational parameters of the house. Many of the values are fixed to the same values used for the code-compliant house.

#### <span id="page-13-0"></span>TABLE 8 - BLOCK SPCO1: DATA DICTIONARY

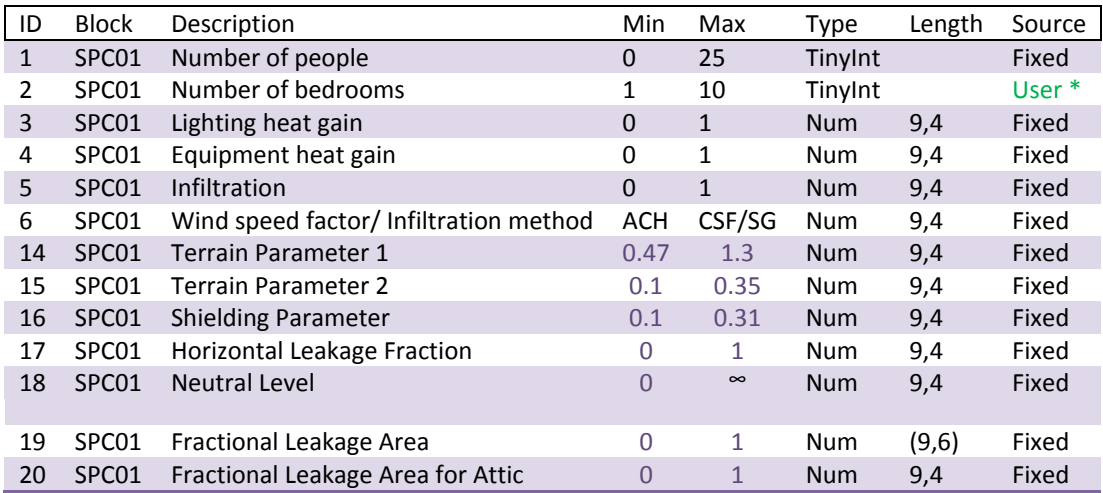

### *3.3.7 BLOCK SHAD01: SHADING VALUES*

This block captures the building's shading surfaces. These include the eaves of the roof and eave-like extensions between the first and second floor.

<span id="page-13-1"></span>TABLE 9 - BLOCK SHAD01: DATA DICTIONARY

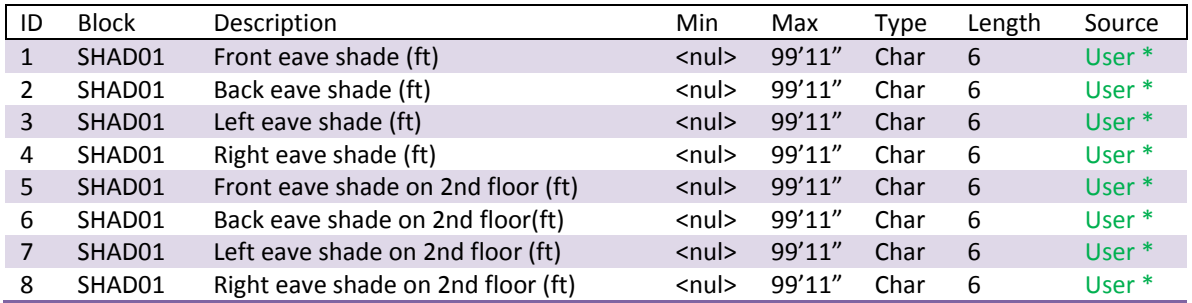

### *3.3.8 BLOCK SYS01: SYSTEMS*

This block describes the systems that operate the house. Energy sources presently include natural gas and electricity for heating and domestic hot water. Cooling is either Heat Pump or Air Conditioning.

<span id="page-13-2"></span>TABLE 10 - BLOCK SYS01: SYSTEMS DATA DICTIONARY

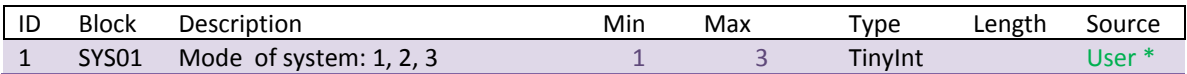

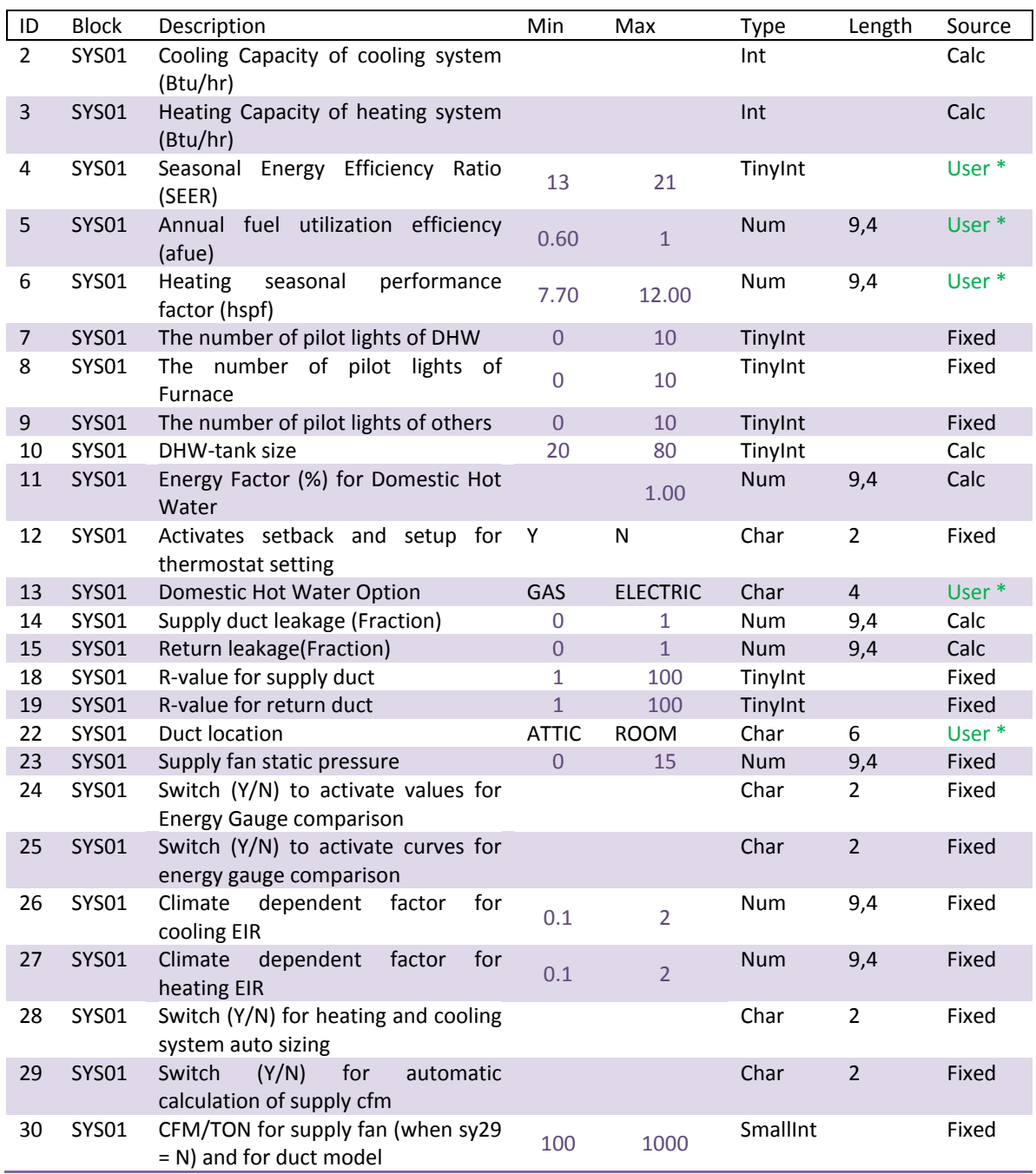

### *3.3.9 WEATHER*

Weather data are kept in a lookup table for IC3 (and are fixed for TCV). It is stored to facilitate the use of real data in the future. There are no effective min/max values for the calculated data. The values are not stored as they are derived from lookup tables.

<span id="page-14-0"></span>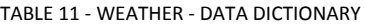

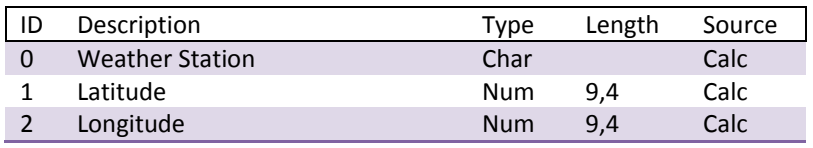

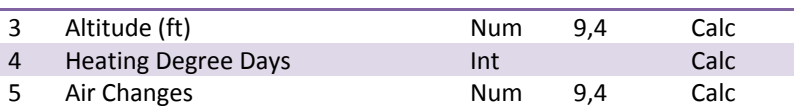

### <span id="page-15-0"></span>**3.4 SIMULATION RESULTS TABLE**

After the system simulates both the Code Compliant House ("Code House") house and the Proposed House ("User") house, the results are stored in this table by the system. Some values are the result of the simulations; others are generated by the actual software for audit or debugging purposes as shown in Table 12. The ProjectType and Status help identify which results are inspected by third party inspectors and are to be separated out for maximum SIP credit.

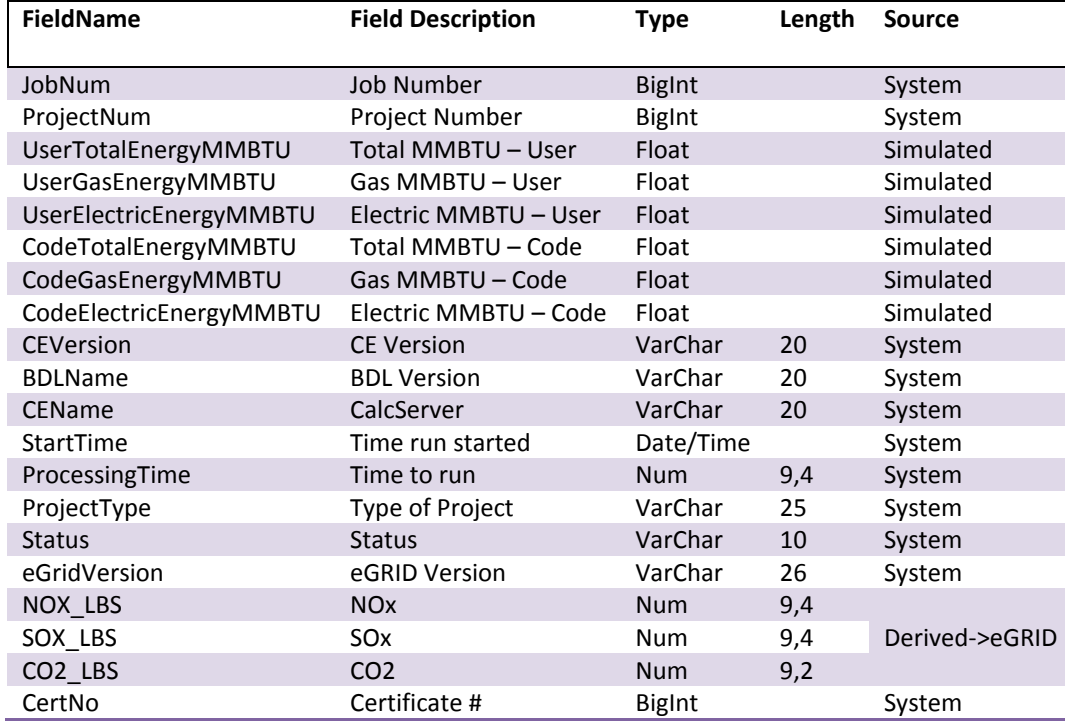

#### <span id="page-15-1"></span>**TABLE 12 - SIMULATION RESULTS**

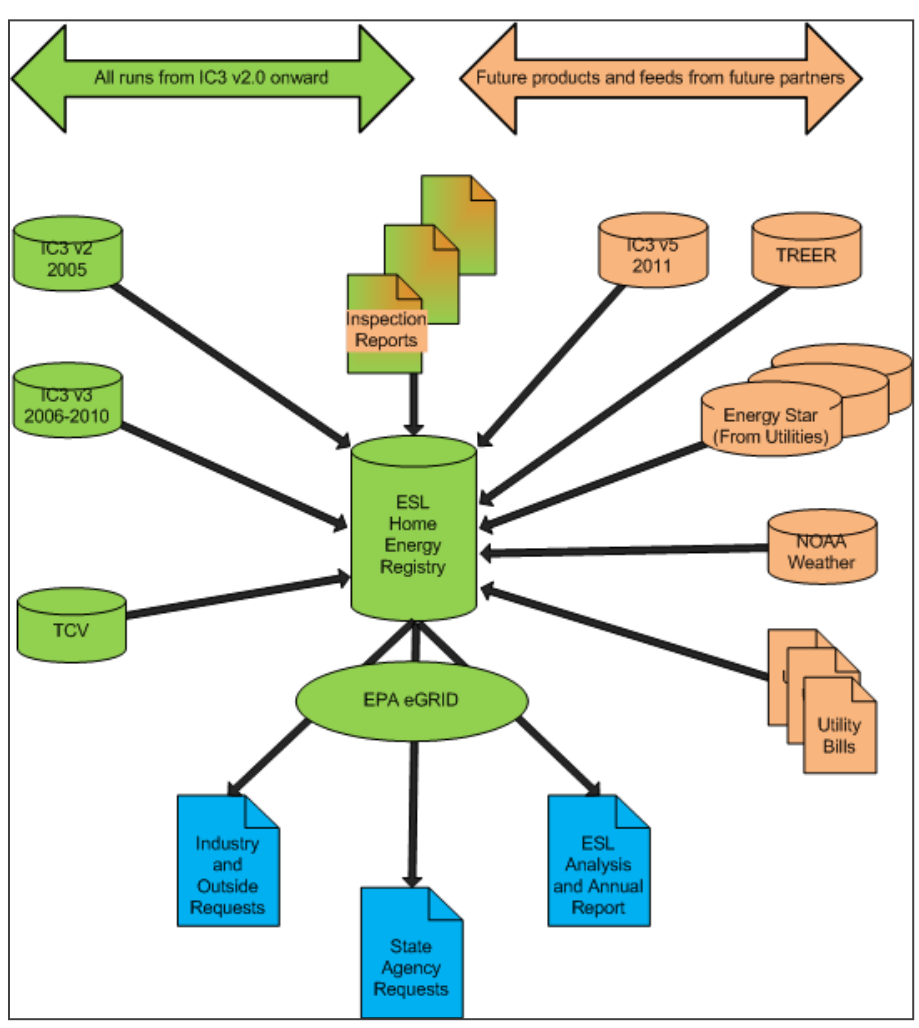

# <span id="page-16-0"></span>**4 APPENDIX 1 - MODULE DETAILS**

**FIGURE 2 - LABORATORY HOME REGISTRY** 

# <span id="page-16-2"></span><span id="page-16-1"></span>**4.1 BACKGROUND**

There have been four production versions of the Energy Systems Laboratory's (the Laboratory) web-based energy, Code House and emissions reduction calculators. They include:

# *4.1.1 ECALC V1.1*

This software calculated energy efficiency and emissions reductions for buildings in any of the forty-one Texas counties that were deemed non-attainment or near non-attainment. It was published in mid-2004 and is still available at [http://ecalc.tamu.edu.](http://ecalc.tamu.edu/)

# *4.1.2 C3 V2.0*

This is the original Code Compliance Calculator. An easy-to-use web based tool, focused on Code Compliance for the 2000/2001 IECC in the same forty one counties as eCalc. Published in the summer of 2007, and then replaced by version IC3 v3.2. This version is no longer available.

### *4.1.3 IC3 V3.X*

The International Code House Compliance Calculator (IC3). This is an expanded version of C3, with coverage for all of Texas. IC3 uses IECC 2000 with the 2001 amendments. It was published in the summer of 2008. Users may access it at [http://ic3.tamu.edu.](http://ic3.tamu.edu/)

### *4.1.4 TCV V1.0*

The Texas Climate Vision software (TCV). This is a modified version of IC3 that was modified for Austin Energy's customers in Travis County. TCV uses IECC 2006 with Austin's amendments. It will be available in January 2009. Austin Energy will publish a link to the site when they are ready.

# <span id="page-17-0"></span>**4.2 CODE COMPLIANCE CALCULATOR (C3) V2.0**

Version 2.0 of C3 was a three-tier web application. A web interface collected the building's data, checked it for reasonableness, and recorded it to a domain database. The building data was then picked up by Calculation Servers running the Calc Engines (CE) that parameterized the building data and passed it to the DOE-2 simulation and a customized Laboratory BDL script. The results of the hourly simulations (one for the house as entered, one for a Code House compliant version) were then stored in the CE database and presented to the User in the form of the % above (or below) Code House as well as a report in PDF format.

The v2.0 CE layer evolved from the v1.0 CE technology (eCalc) with the key difference in the parameters (and results) being stored in a SQL Database vs. the use of a SQL Database and XML file-based data store used in eCalc. The v2.0 web layer was a complete rewrite from the original eCalc program.

# <span id="page-17-1"></span>**4.3 INTERNATIONAL CODE HOUSE COMPLIANCE CALCULATOR (IC3) V3.X**

IC3 v3.xis familiar to users of v2.0, even though it allows for more parameters, improved usability, faster execution speed, and a more accurate simulation. While v2.0 had only one screen for entering the building's parameters, v3.x has seven. The current production version is 3.6 (as of April 2, 2010), and a version 3.7 is planned before focusing on development of v5.0 $^{\text{i}}$ .

# <span id="page-17-2"></span>**4.4 TEXAS CLIMATE VISION (TCV) V1.0**

TCV v1.0 was built from IC3 v3.2. It uses 90% of the same programming as IC3. The underlying CE is the same, and the parameters are stored in the same tables as IC3 v3.2. A builder sees little differences between the two systems. However, Inspectors and Austin Energy see the differences in the workflow and the use of IECC 2006 with Austin Energy amendments (IC3 uses IECC 2000 with 2001 amendments).

# <span id="page-17-3"></span>**4.5 INSPECTIONS**

At this time (December 2008), only TCV has an Inspection module. IC3 can accommodate Inspections with minimal changes—however there are policy and procedural issues that would have to be solved in a consistent manner across Texas before a state-wide Inspection Module would be effective.

# <span id="page-18-0"></span>**4.6 TEXAS RESIDENTIAL ENERGY EFFICIENCY REGISTRY (TREER)**

TREER is a forthcoming tool that implements a simple process by which a very large number of home owners can gauge the relative energy efficiency of their existing homes over time. This software is intended to allow a homeowner to evaluate the efficiency rating of their house against a known standard.

# <span id="page-18-1"></span>**4.7 NOAA WEATHER**

The Weather Module will be a modernized version of the weather data collection work executed by the Laboratory in the 1990s. For the Registry, NOAA web-based weather feeds will be collected using the Really Simple Syndication (RSS) technology. The raw data will then be analyzed, and filled, by automated routines. If collected data values exceed specified threshholds, then a Laboratory engineer will be alerted to address and remedy the data quality issue.

Weather data is collected hourly, and indexed by the observation time and the reporting site. The Laboratory has cross referenced all 254 Texas Counties with the appropriate matching weather stations.

The weather data is invaluable in trueing up the simulation with measured data (such as Utiilty Bills, below). By running the simulation with actual data, instead of the typical meteorological year (which is a 30 yr average), linear regression techniques can be used to compare the predicted vs. actual performance of buildings. Given a valid statistical sample of homes, the Laboratory can further tune the model to increase forecasting accuracy.

## <span id="page-18-2"></span>**4.8 UTILITY BILLS**

This module is being developed to support monitoring and verification for the Laboratory's Continuous Commissioning® activities. Many of the tools being developed will be useful for residential monthly utility bill analysis. Examples include:

- Inspecting bills for an account to ensure that there are no gaps or overlaps
- Normalizing the utility bills to the weather
- Determining an energy index for a home's actual energy use (i.e., energy consumed per square foot)

### <span id="page-18-3"></span>**4.9 REPORTING**

The web modules detailed above are On-Line Transactional Processing (OLTP) systems. Their databases are designed to support processing effectiveness, not reporting.

When reporting is necessary, an Extract, Transform, and Load (ETL) process is executed to transform the data into a data mart (i.e., a mini data warehouse). From here, data can be extracted based on location, date, web module, weather station, utility, IECC Code Compliant House, size, system attributes (i.e. SEER rating), etc.

The basic extraction and transformation steps are: selection and aggregation of the desired data, downloading to a desktop program, analysis, and then presentation.

TCV has a simple reporting mechanism in place. This allows for a log of all houses passing inspection within a date range to be exported to an Excel spreadsheet along with their parameters. The spreadsheet also includes the estimated energy use for the User home as entered, the IECC 2006 (with Austin Amendments) Code House home, and the 2000 with 2001 Amendments Code House. All three simulations are provided for emissions reporting purposes and as part of the deliverables for the TCV contract with the U.S. Department of Energy (DOE) and Texas State Energy Conservation Office (SECO).

As shown on the IC3 v3.2 Certificate, the approximate SOx, NOx, and CO2 emissions reductions are calculated from the above Code House energy savings. The calculations are further refined by U.S. Environmental Protection Agency's (US EPA) eGRID database and Texas Public Utility Commission (TPUC) power distribution data.

# <span id="page-19-0"></span>**5 APPENDIX 2 - STYLIZED ENTITY RELATIONSHIP DIAGRAM (ERD)**

The following figure provides a simplified overview of how the data is related in this system.

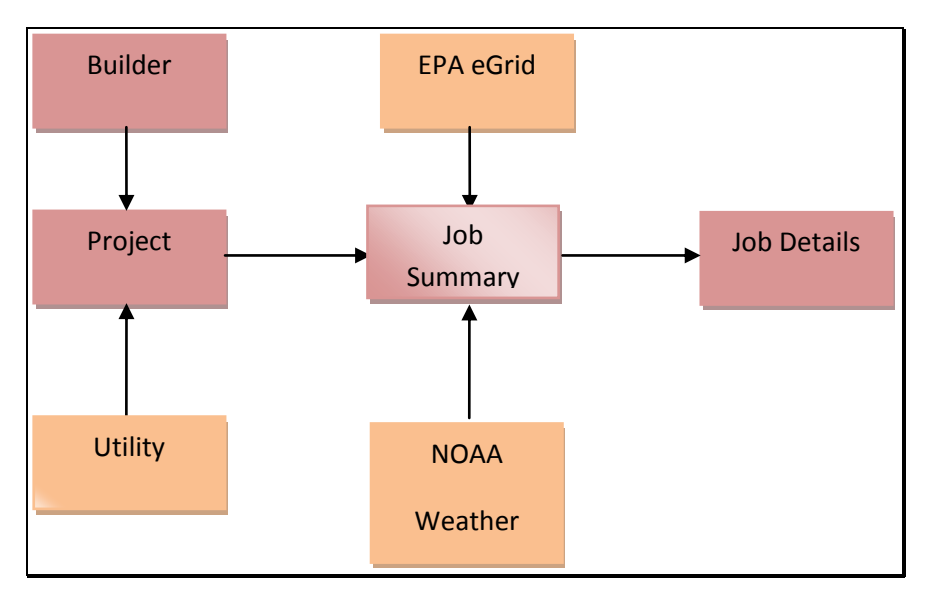

**FIGURE 3 - STYLIZED ERD** 

<span id="page-19-1"></span>A narrative links the components as follows:

- **•** Builders build Projects
- Projects are simulated as Jobs
- Projects have Utility Bills
- Jobs have Details
- Jobs have NOAA Weather for their County
- Jobs lookup Emissions Data from EPA eGrid

This is a relational database system intended to be operated as a database application (vs. the calculators which are custom software applications).

Each Builder has a record, and that record has a unique Builder ID value called a Primary Key (PK). Each Project has a unique record and PK as well. To link these, we place the PK of the Builder into the Project record as a Foreign Key (FK). This links the two without duplicating the Builder's data in every Project. As you "normalize" the project, you can see that the space savings are significant to the "record once, link many" approach and the ease of updating. Updating the Builder's phone number, means all of his Projects then have an updated Builder phone number.

# <span id="page-21-0"></span>**6 APPENDIX 3 – EXAMPLE VALUES**

This appendix provides an example of how a house is represented by the Laboratory's Residential Registry. Table 16 provides a detailed description of the house. Tables 13-15 and Tables 14-25 show the values in the database used to report the house in Table 16 as well as the applicable code-compliant house that is used for comparison.

# <span id="page-21-1"></span>**6.1 PROJECT AND BUILDER'S SAMPLE VALUES**

#### <span id="page-21-2"></span>**TABLE 13 - BUILDER'S DATA EXAMPLE**

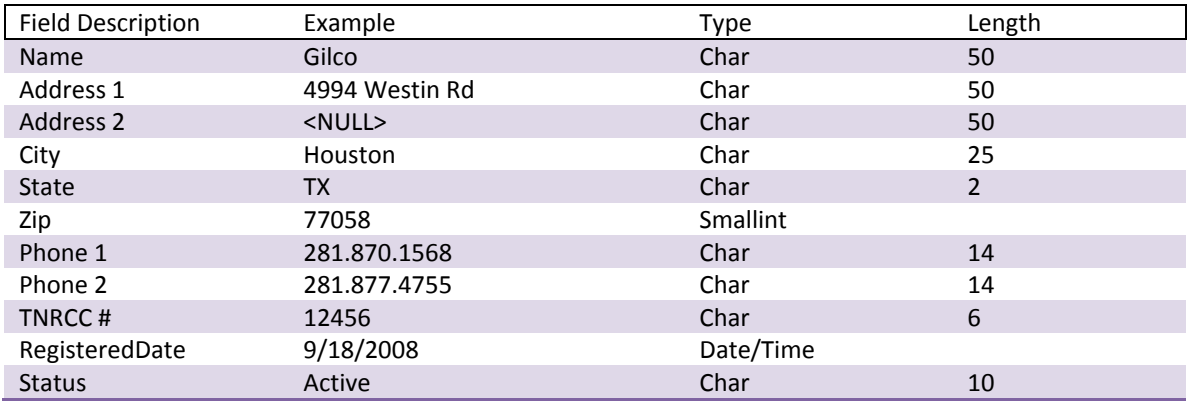

#### <span id="page-21-3"></span>**TABLE 14 -PROJECT DATA EXAMPLE**

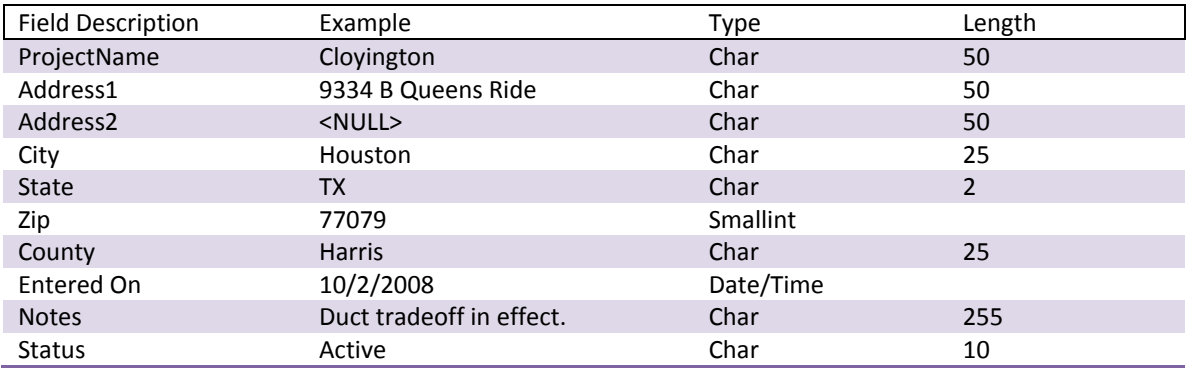

### <span id="page-21-4"></span>**TABLE 15 - SIMULATION RESULTS**

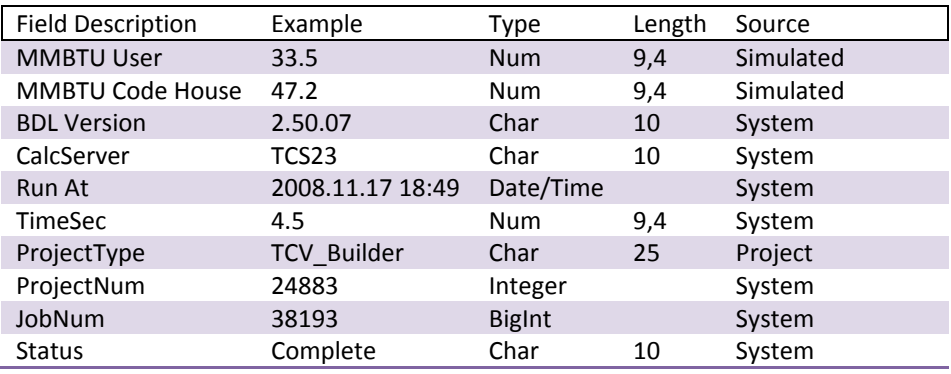

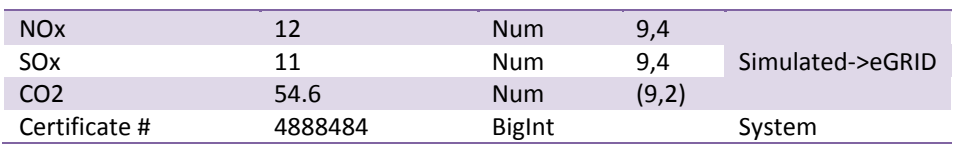

# <span id="page-22-0"></span>**6.2 LABORATORY STANDARD SIMULATION MODEL**

The following table provides the detailed information for the example house used in Tables 13-15 and 17- 25<sup>5</sup>. The right hand column is highlighted to call attention to the different values used to model a Heat Pump.

<span id="page-22-1"></span>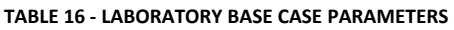

| <b>Attribute</b>                       | <b>HVAC</b> (default)                                             | <b>Heat Pump (if different)</b>                             |
|----------------------------------------|-------------------------------------------------------------------|-------------------------------------------------------------|
| <b>Building type</b>                   | Single family, detached house                                     |                                                             |
| Gross area                             | 2,325 sq. ft. (48.22 ft. x 48.22 ft.)                             |                                                             |
| Number of floors                       | $\mathbf{1}$                                                      |                                                             |
| Floor to floor height (ft.)            | 8                                                                 |                                                             |
| Orientation                            | South facing                                                      |                                                             |
| Construction                           | Light-weight wood frame with<br>2x4 studs spaced at 16" on center |                                                             |
| Floor                                  | Slab-on-grade floor                                               |                                                             |
| Roof configuration                     | Unconditioned, vented attic                                       |                                                             |
| Roof absorptance                       | 0.75                                                              |                                                             |
| Ceiling insulation (hr-sq.ft.- °F/Btu) | Varies with WWAR <sup>6</sup>                                     |                                                             |
| Wall absorptance                       | 0.75                                                              |                                                             |
| Wall insulation (hr-sq.ft.-°F/Btu)     | Varies with WWAR                                                  |                                                             |
| <b>Slab Perimeter Insulation</b>       | None                                                              |                                                             |
| Ground reflectance                     | 0.24                                                              |                                                             |
| U-Factor of glazing (Btu/hr-sq.ft. °F) | Varies with WWAR                                                  |                                                             |
| Solar Heat Gain Coefficient (SHGC)     | Varies with WWAR                                                  |                                                             |
| Window area                            | Range<br>25% - 55%                                                |                                                             |
| <b>Exterior shading</b>                | None                                                              |                                                             |
| <b>Space Conditions</b>                |                                                                   |                                                             |
| Space temperature set-point            | and summer, respectively, for 6 hours per day                     | 68°F Heating, 78°F Cooling, 5°F set-back/ set-up for winter |
| Internal heat gains                    | Watts for equipment)                                              | 0.88 Watts (modeled as 0.44 Watts for lighting and 0.44     |
| Number of occupants                    | None                                                              |                                                             |

<sup>&</sup>lt;sup>5</sup> Standard as of version 2.50.07 of the DOE-2 Building Description Language created by LABORATORY

 $<sup>6</sup>$  Window to Wall Area</sup>

 $\overline{a}$ 

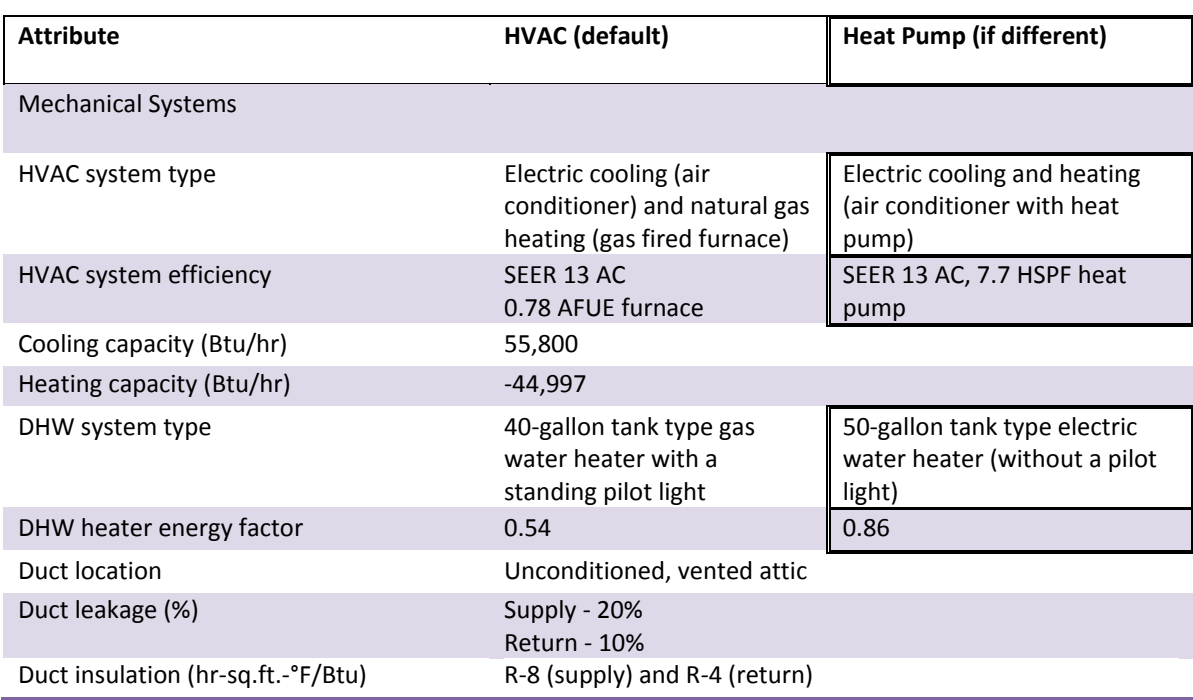

## <span id="page-23-0"></span>**6.3 TRANSFORMED WALL MEASURES**

<span id="page-23-2"></span>**TABLE 17 - BLOCK BLDG0 EXAMPLE** 

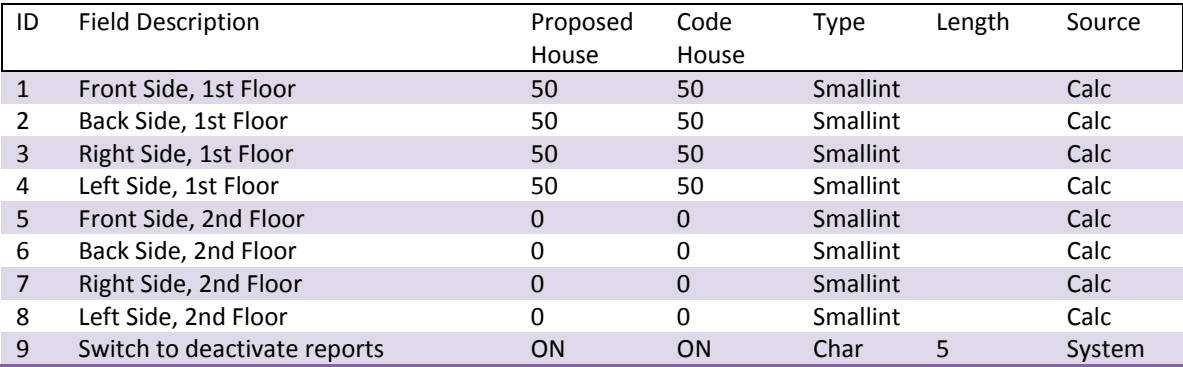

# <span id="page-23-1"></span>**6.4 OTHER STRUCTURE MEASURES**

<span id="page-23-3"></span>**TABLE 18 - BLOCK BLDG1 EXAMPLE** 

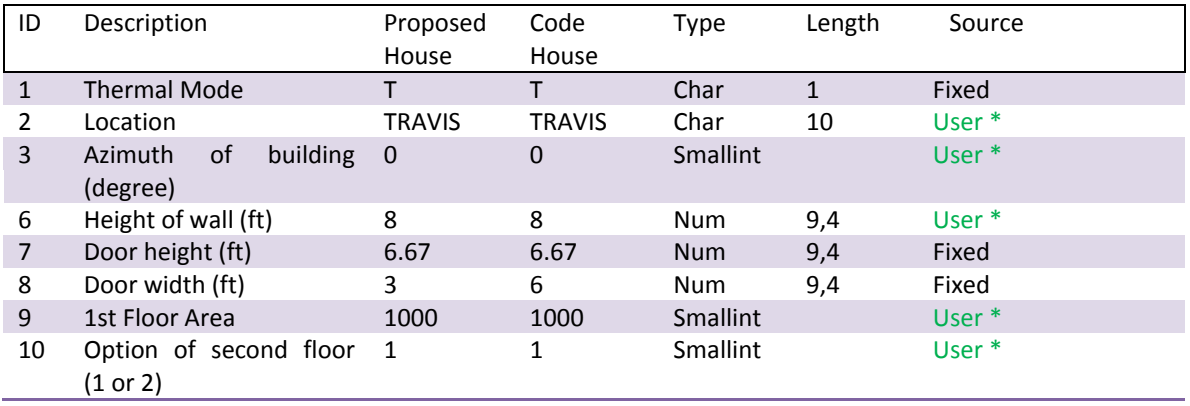

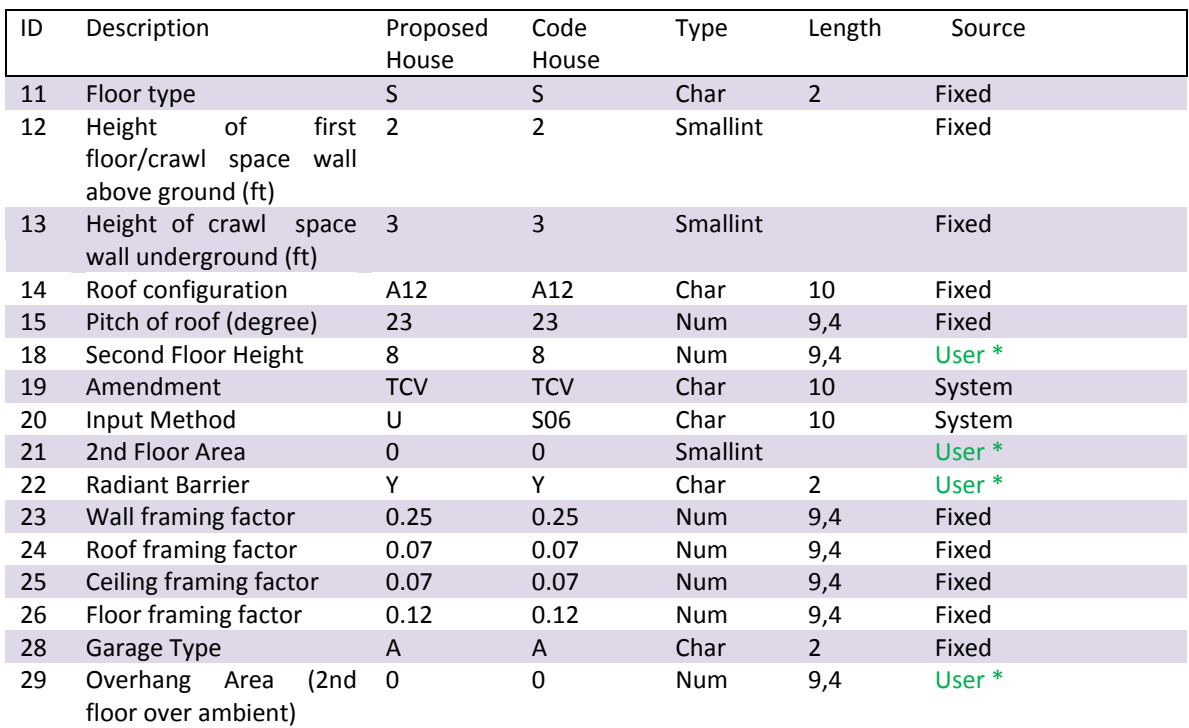

# <span id="page-24-0"></span>**6.5 GARAGES (FUTURE USE)**

<span id="page-24-2"></span>**TABLE 19 - BLOCK BLDG1 EXAMPLE** 

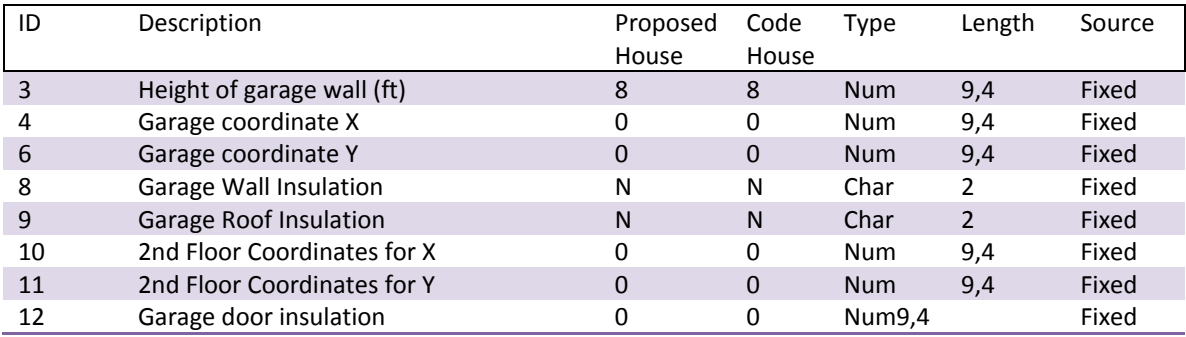

### <span id="page-24-1"></span>**6.6 ENVELOPE MEASURES**

<span id="page-24-3"></span>**TABLE 20 - BLOCK CONS1 EXAMPLE** 

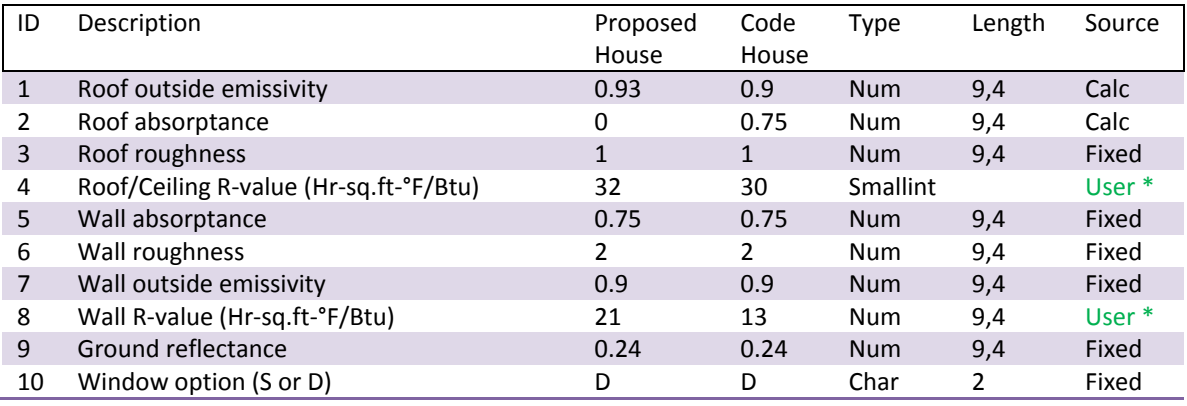

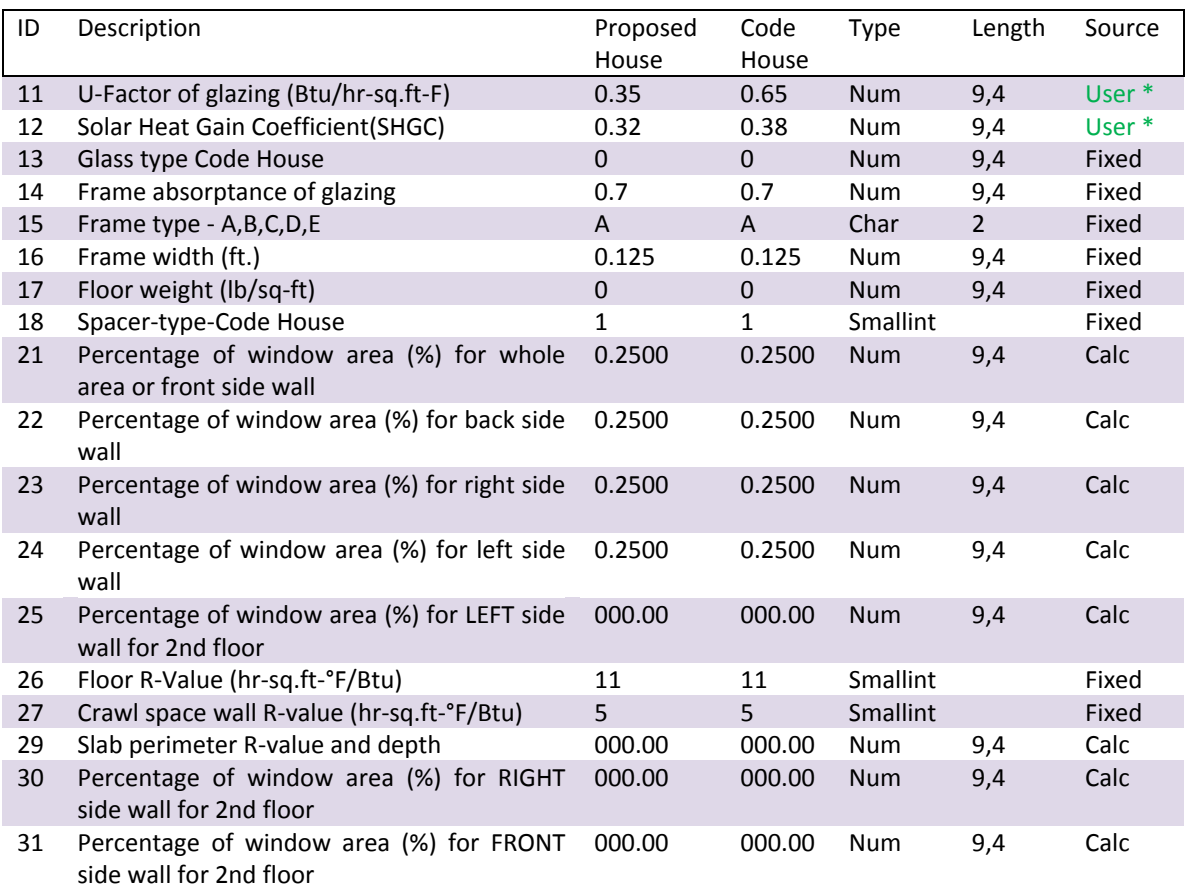

# <span id="page-25-0"></span>**6.7 ENVELOPE CONSTRUCTION**

<span id="page-25-2"></span>**TABLE 21 - BLOCK CONS2 EXAMPLE** 

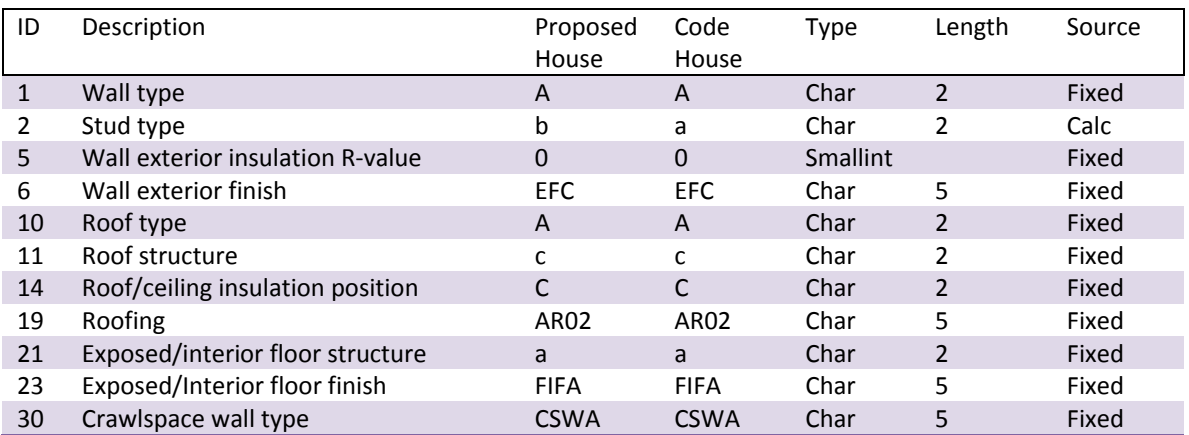

### <span id="page-25-1"></span>**6.8 OPERATIONAL PARAMETERS**

<span id="page-25-3"></span>**TABLE 22 - BLOCK SPCO1 EXAMPLE** 

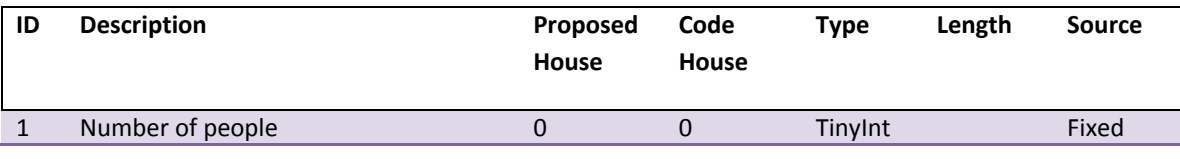

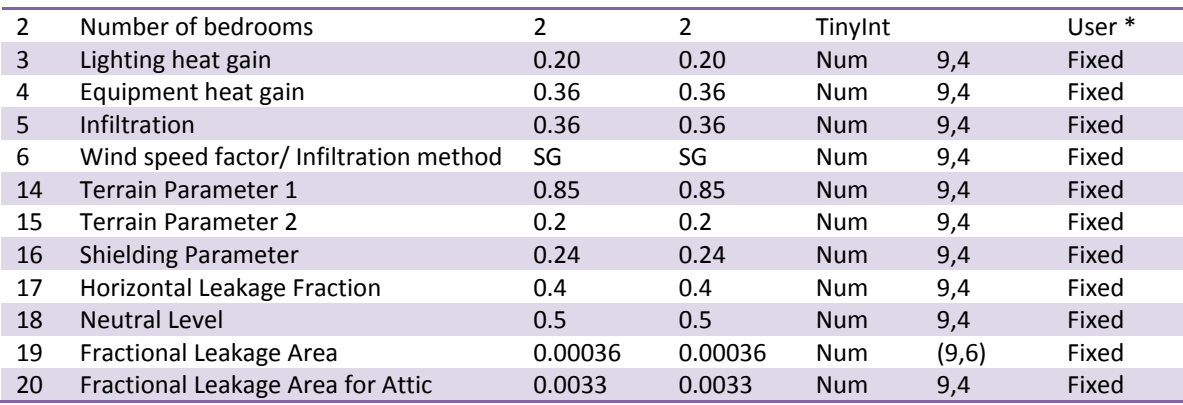

## <span id="page-26-0"></span>**6.9 SHADING VALUES**

<span id="page-26-2"></span>**TABLE 23 - BLOCK SHAD01 EXAMPLE** 

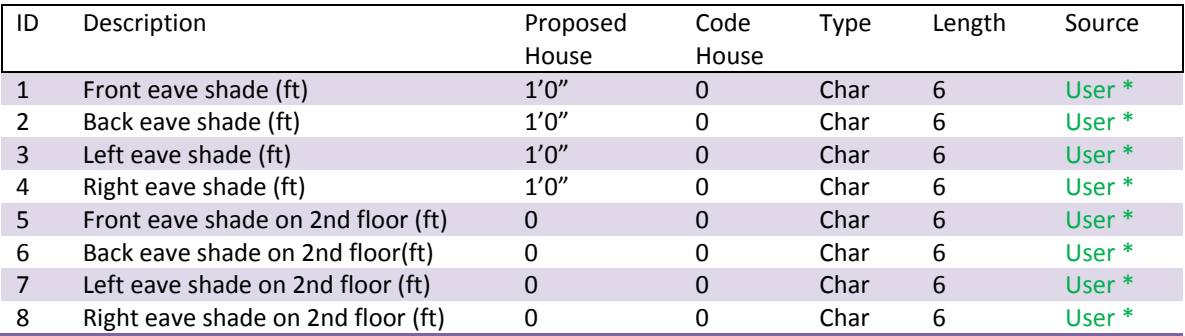

## <span id="page-26-1"></span>**6.10 SYSTEMS**

This block is focused on the systems that operate the house. Energy sources are natural gas and electricity. Cooling is either Heat Pump or Air Conditioning. Water heaters can be powered by either natural gas or electricity.

<span id="page-26-3"></span>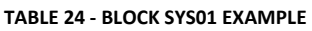

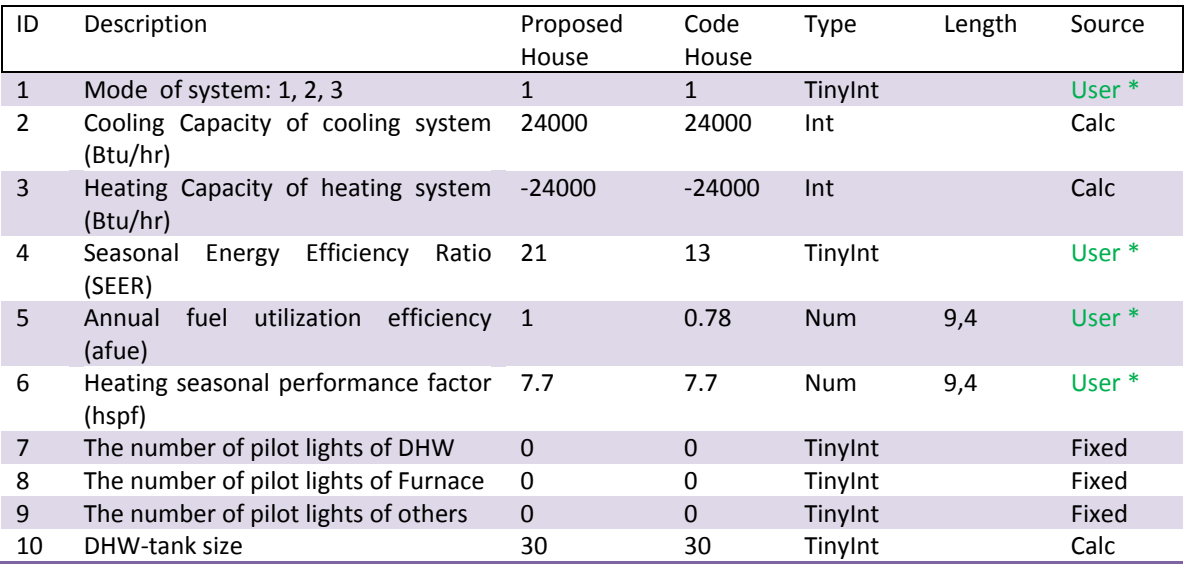

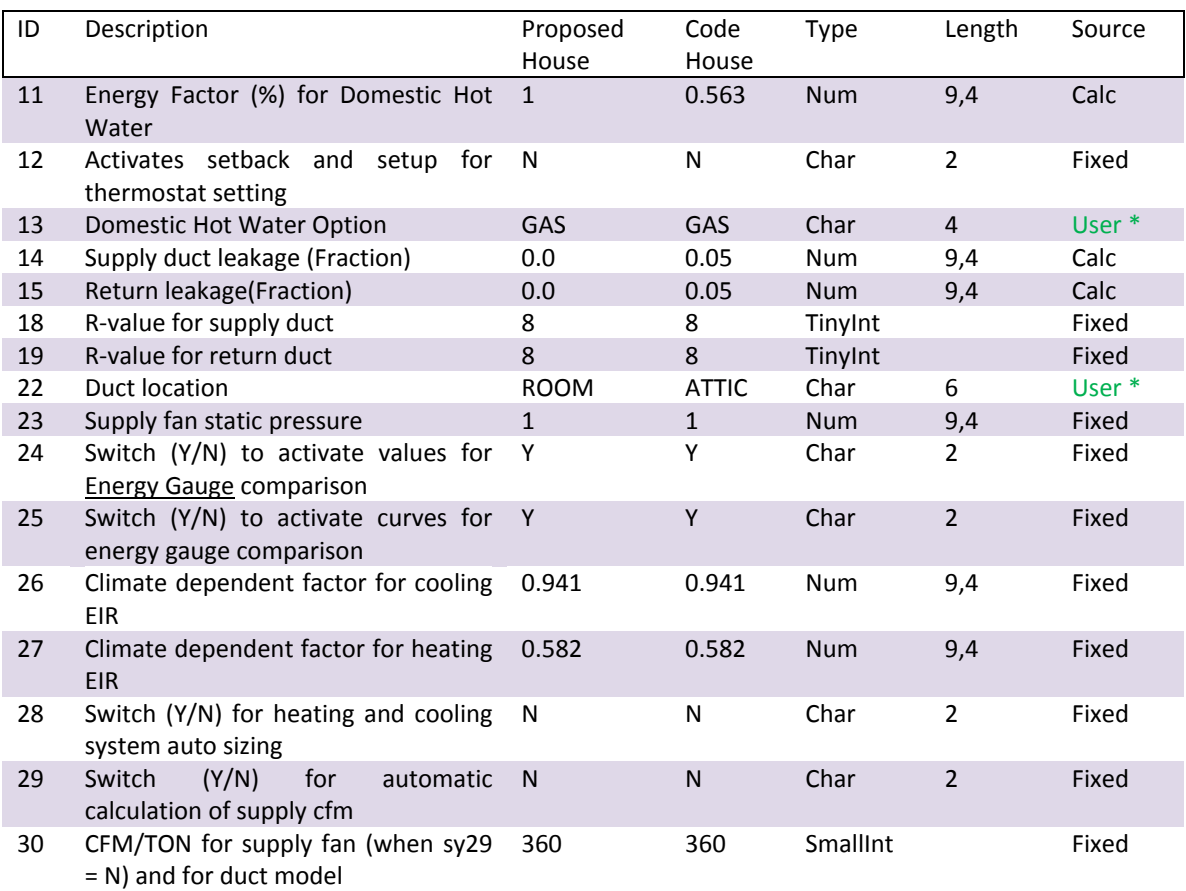

# <span id="page-27-0"></span>**6.11 WEATHER**

#### <span id="page-27-2"></span>**TABLE 25 - WEATHER (TMY SPECIFIC) EXAMPLE**

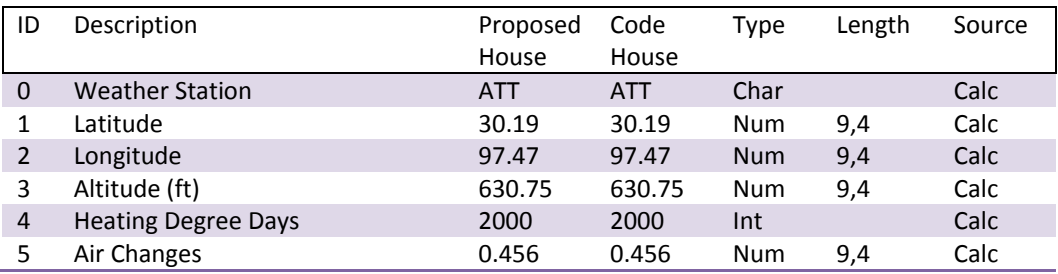

### <span id="page-27-1"></span>**6.12 SHADING SCHEDULE**

<span id="page-27-3"></span>**TABLE 26 - SCHEDULE (INTERNAL SHADING)** 

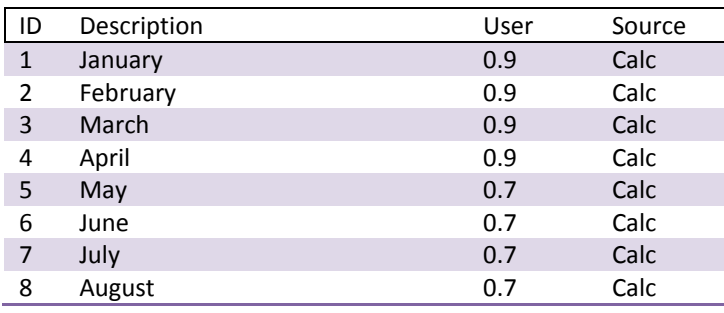

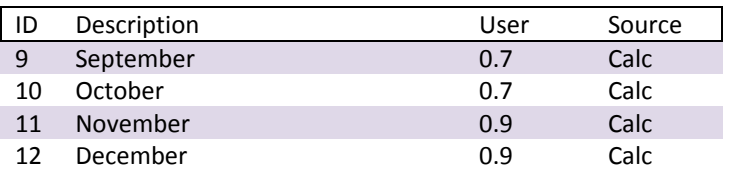

# <span id="page-28-0"></span>**7 APPENDIX 4 - TECHNOLOGY**

## <span id="page-28-1"></span>**7.1 HARDWARE**

The Laboratory's production database server (named SEG-PDB03) is presently an HP DL380 G3 system with 12Gb of RAM, 360 Gb of RAID 5+1 storage, and dual Xeon 3.1 Ghz processors.

A slightly less powerful HP DL380 G3 (named SEG-TDB10) serves the Laboratory as the Test database server. It has less RAM and smaller hard disks. Otherwise the server is identical. This is the system where the Laboratory's Software Engineering Group creates new software packages, or is experimenting with new database features.

Another DL380 is the standby spare system to support these machines and a fourth DL380 (PWS08) web server that runs IC3 and TCV.

A collection of multi-processor, multi-core machines serve as the CalcServers, which contain from four to sixteen instances of the Laboratory's CalcEngines. These are what perform the actual hourly simulations for each and every job submitted from IC3 and TCV as well as update the values in the Registry.

# <span id="page-28-2"></span>**7.2 SOFTWARE**

The underlying technology is Microsoft SQL Server 2005 Standard Edition. This is a very robust product that provides powerful data loading services, a self-tuning database engine, and a flexible reporting engine. Analysis is performed by connecting desktop systems to the server and executing either server or local queries to the desktop using either Microsoft Access or Microsoft Excel. From there, the analyst can work with the smaller data set as necessary to fulfill reporting requests on behalf of the Laboratory.

# <span id="page-28-3"></span>**7.3 OPERATIONS**

The lab protects the State's data in several ways. As indicated above, the Production database server uses RAID 5+1, which translates to "several extra hard drives keeping extra copies of the data and an extra standby hard drive." It is powered by redundant power supplies connected to two different standby power supplies. The spare server provides a source of spare parts, and the HP Service contract provides the backstop for more serious problems.

The data is backed up every night to a different area of the hard disk, and then copied from the database server to the TEES Storage Area Network (SAN). The TEES SAN has extremely high reliability and is redundant, with one copy of the data physically located 12 miles away. Finally, once a week, the remote copy of the data is backed up to tape. The tapes are rotated to a fire proof vault at a third location. Several times a year, the Laboratory will test the backups to ensure that they are being made properly and can be retrieved.

<sup>i</sup> There is no v4 as a potential Commercial version of IC3 is being planned, and it would be called IC4.

 $\overline{a}$